# **7. Aufgabenblatt zu Operations Research** Abgabe: **Montag, 15. Juni 2015, 10:00 Uhr**

Bitte legen Sie Ihre Lösungen in das Postfach der Leiterin bzw. des Leiters Ihrer Übungsgruppe im Raum V3-128: Soliman Keshta PF 126, Diana Kämpfe PF 84. Heften Sie die Blätter in der richtigen Reihenfolge zusammen, und schreiben Sie Ihren Namen als auch den Namen des Übungsgruppenleiters deutlich sichtbar und gut leserlich oben auf das erste Blatt Ihrer Abgabe.

### **Aufgabe 7.1** (6 Punkte)

Lösen Sie die folgende Optimierungsaufgabe mit dem Simplex-Algorithmus (2.22) und verfolgen Sie den Weg des Verfahrens anhand einer Skizze im  $\mathbb{R}^2$ :

$$
\begin{pmatrix}\nz = x_1 + 2x_2 \to \text{Max} \\
2x_1 + x_2 \le 3 \\
x_1 - x_2 \le 0 \\
0 \le x_1 \le 2 \\
0 \le x_2 \le 2\n\end{pmatrix}
$$

*.*

## **Aufgabe 7.2** (6 Punkte)

Wie muss der Simplex-Algorithmus (2.22) umgeschrieben werden, damit eine *Maximierungsaufgabe* direkt behandelt werden kann, ohne dass die Zielfunktion *z* durch −*z* ersetzt wird. Man überprüfe den Algorithmus an der Optimierungsaufgabe (P) aus Aufgabe 7.1.

## **Aufgabe 7.3** (4 Punkte)

Ein Verlag produziert drei Bücher mit folgenden Kenngrößen:

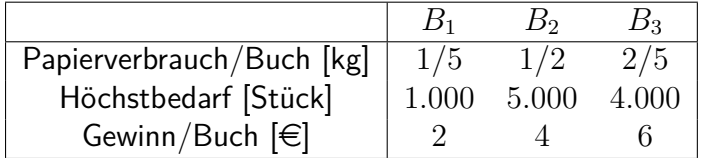

Für die Herstellung der Bücher wird ein Spezialpapier benötigt, dessen Verbrauch auf 2*.*000 kg beschränkt ist. Welche Auflagenhöhen sichern maximalen Gewinn?

- a) Formulieren Sie ein zugehöriges Optimierungsproblem.
- b) Lösen Sie die Aufgabe mit dem Simplex-Algorithmus (2.22).

#### **Aufgabe 7.4** (4 Punkte)

Untersuchen Sie mit Hilfe des Simplex-Algorithmus (2.22), ob

$$
M = \left\{ x \in \mathbb{R}^2 : -2x_1 + 4x_2 \ge 7, \ x_1 + 2x_2 \le 3, \ x_1, x_2 \ge 0 \right\} = \emptyset
$$

gilt.

Hinweis: Überlegen Sie sich eine geeignete Zielfunktion.

#### **Aufgabe 7.5** (4 Punkte)

Angenommen der Simplex-Algorithmus habe eine Basislösung mit dem folgenden Tableau erreicht:

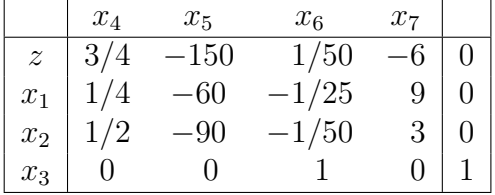

- a) Führen Sie das Verfahren mit Hilfe des Simplex-Algorithmus (2.22) fort. Was beobachten Sie?
- b) Wählen Sie nun als erstes Pivotelement *a*<sup>21</sup> = 1*/*2 und führen Sie einen Austauschschritt für das obenstehende Tableau aus. Wenden Sie auf das resultierende Tableau nun wieder den Simplex-Algorithmus (2.22) an. Was hat sich geändert?